$\overline{\mathfrak{E}}$ 

## 5 שלבים פשוטים להקמת הרשאה מבלי ללכת לבנק 4 קיצור זמנים בפתיחת הרשאה בנק לאומי

### **שלב** 1 מתוך 4  $\blacktriangleright$  נכנסים לחשבון באתר

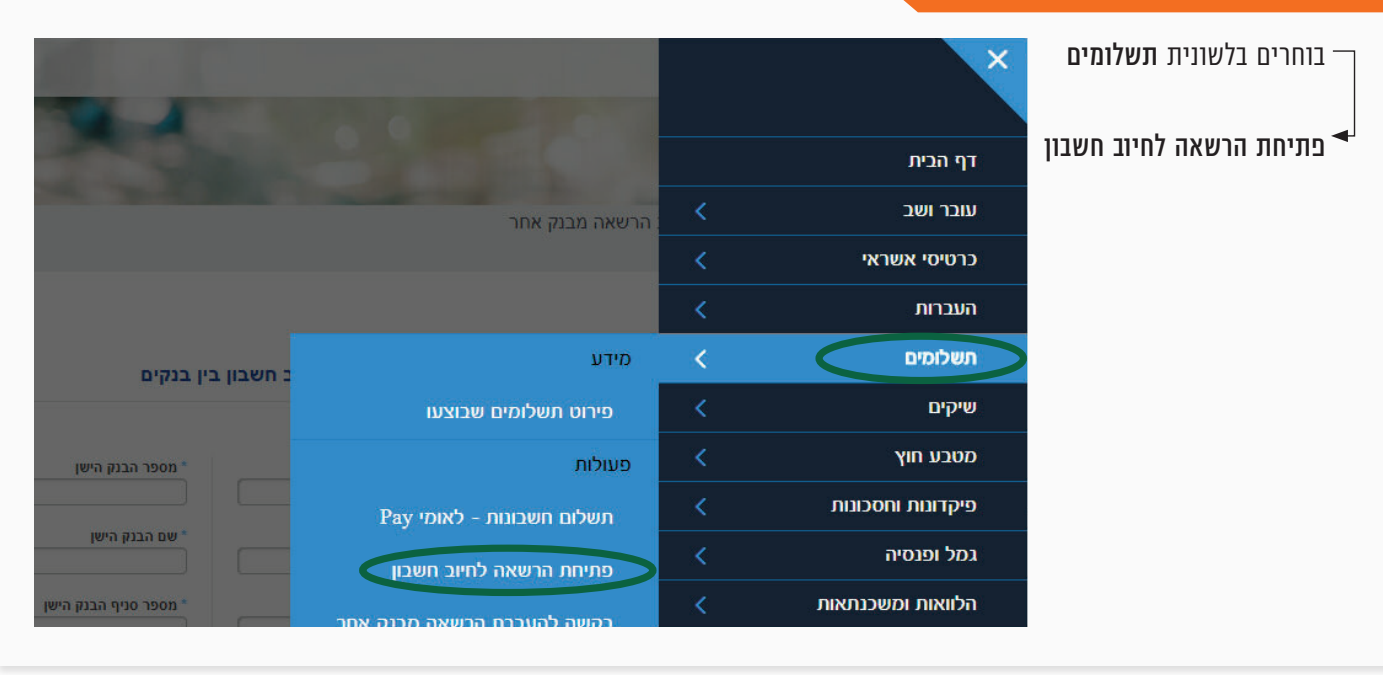

#### שלב 2 מתוך 4  $\blacktriangleright$  קוד מוסד

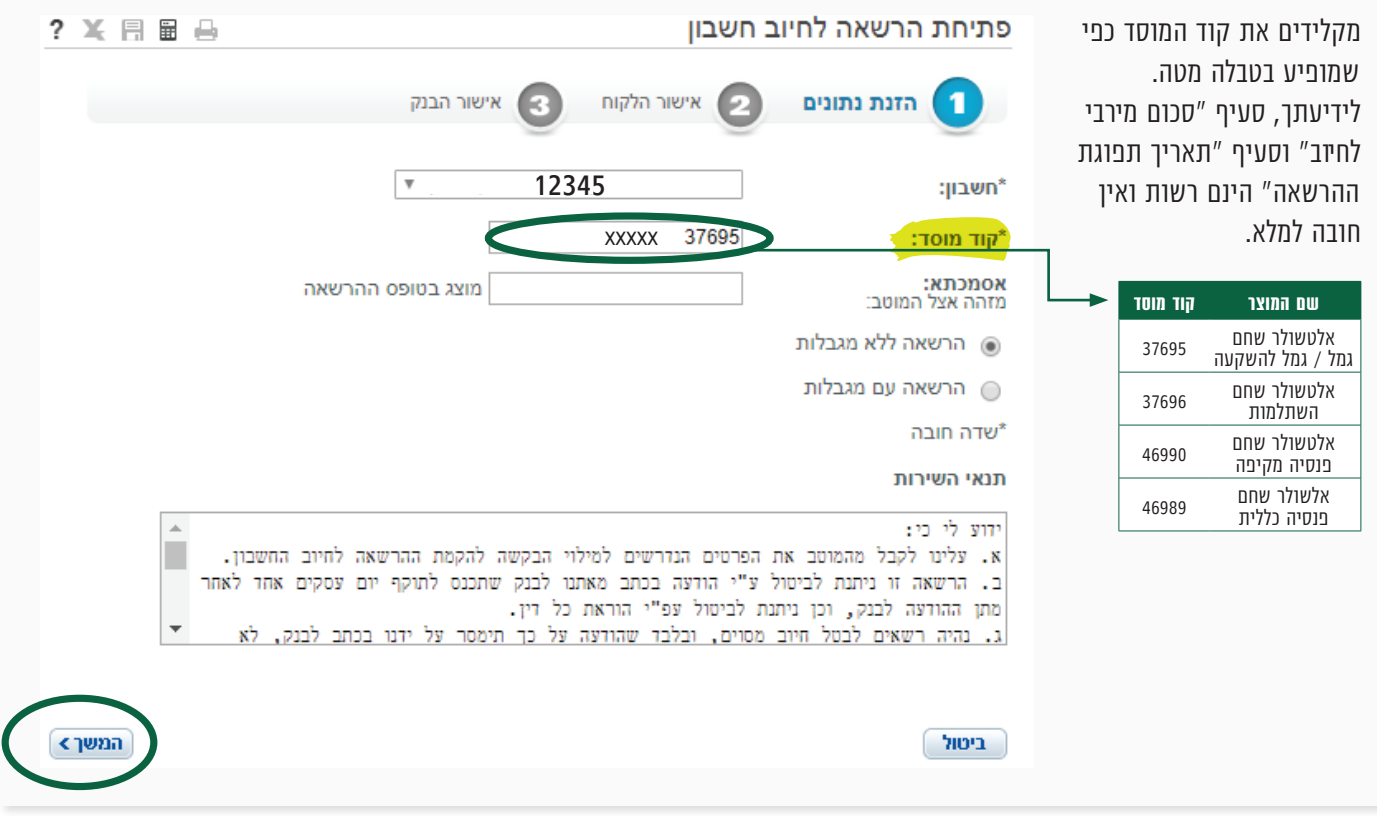

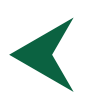

# קיצור זמנים בפתיחת הרשאה בנק לאומי

5 שלבים פשוטים להקמת הרשאה מבלי ללכת לבנק 4

### ש<mark>לב 3</mark> מתוך 4  $\blacktriangleright$  אישור

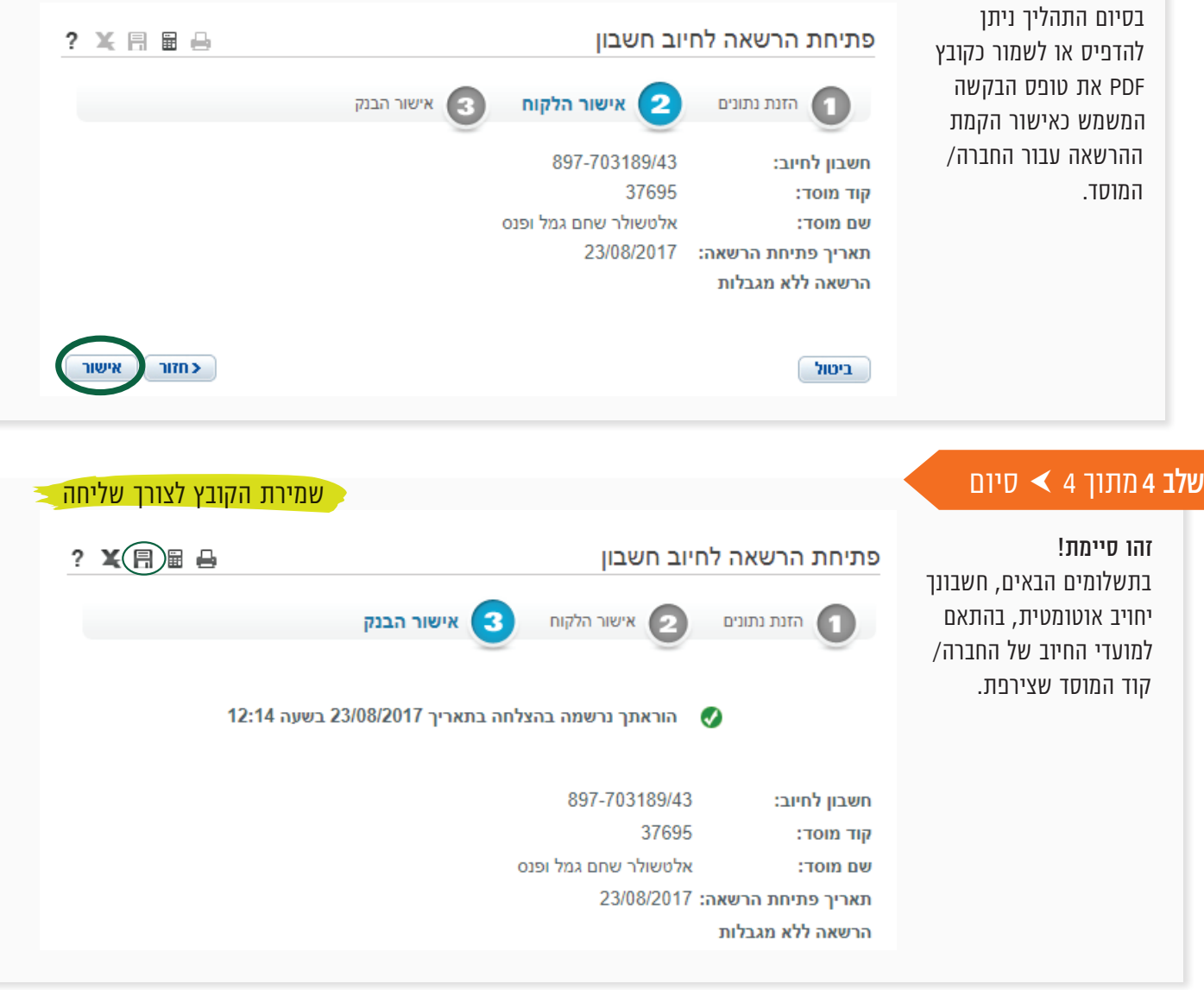

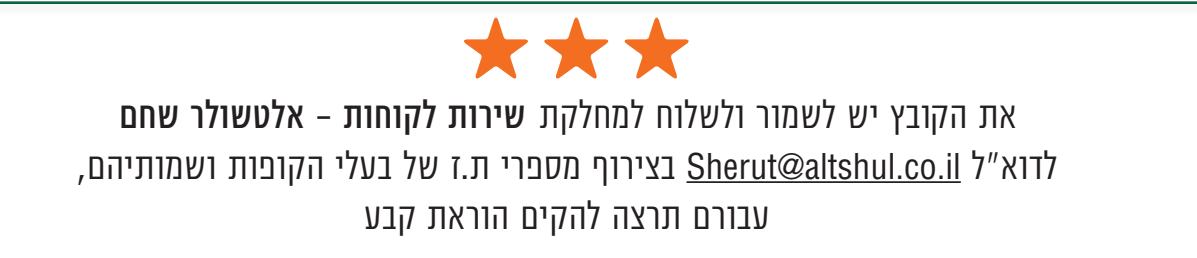

### לשירותכם, אלטשולר שחם גמל ופנסיה בע"מ

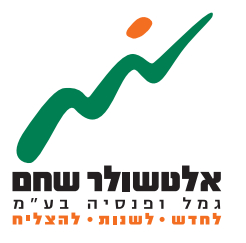